# Klausur zu Naturwissenschaftliche Grundlagen und Anwendungen

# 13.3.2008

# Lösungen in Kursivdruck eingefügt.

Aufg.1) (20 Punkte)

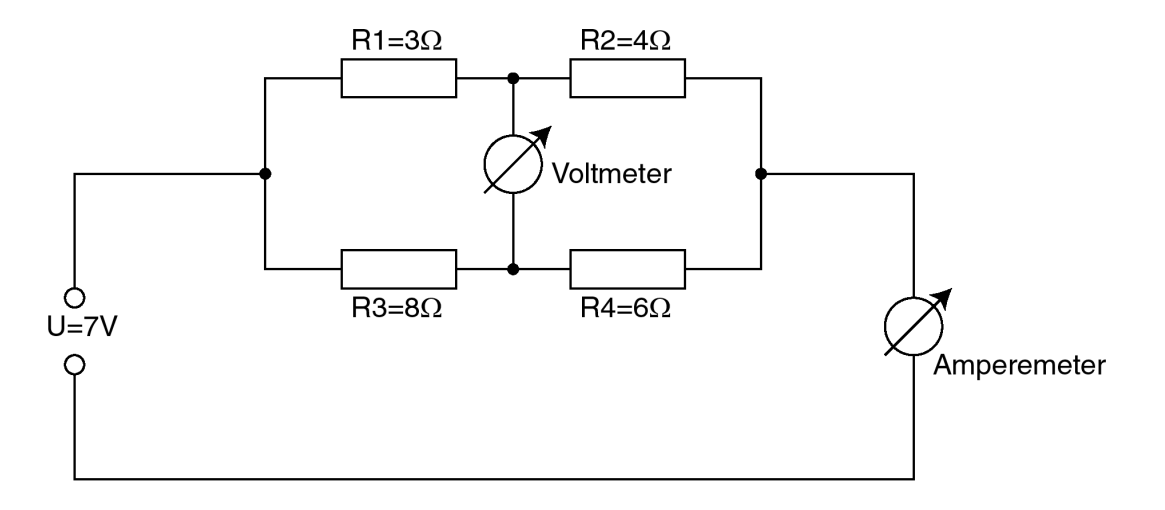

a) Wie groß ist in der dargestellten Schaltung der Gesamtwiderstand, der sich aus den vier Einzelwiderständen ergibt?

b) Welcher Strom wird in dem Amperemeter gemessen?

c) Welcher Strom fließt durch den Widerstand R4?

d) Welche ohmsche Leistung wird in Widerstand R2 umgesetzt?

e) Welche Spannung wird an dem eingezeichneten Voltmeter gemessen und wie ist die Polarität dieser Spannung? (Wo ist Plus und wo ist Minus?)

## Lösung:

a)Ein Voltmeter ist immer hochohmig. (s. Hausübung) Es hat also einen so hohen Widerstand, dass es sich in der Schaltung praktisch gar nicht bemerkbar macht. Für die Berechnung von Strömen und Widerständen und wird es am einfachsten weggelassen. (Wer es nicht glaubt kann einmal einen Widerstand von mehr als  $100$  MOhm für das Voltmeter einsetzen und nachrechnen). Die Schaltung sieht dann so aus:

Im oberen Zweig besteht eine Reihenschaltung der Widerstände  $R_1$  und  $R_2$ . Es ist daher  $R_{12} = R_1 + R_2 = 7 \Omega$ . Ebenso ist im unteren Zweig  $R_{34} = R_3 + R_4 = 14 \Omega$ . Der obere und der untere Zweig befinden sich in einer Parallelschaltung, der Gesamtwiderstand ergibt sich daher zu

$$
R_{ges} = \frac{1}{1/R_{12} + 1/R_{34}} = \frac{1}{1/7\Omega + 1/14\Omega} = \frac{14}{3}\Omega = 4.667\Omega
$$

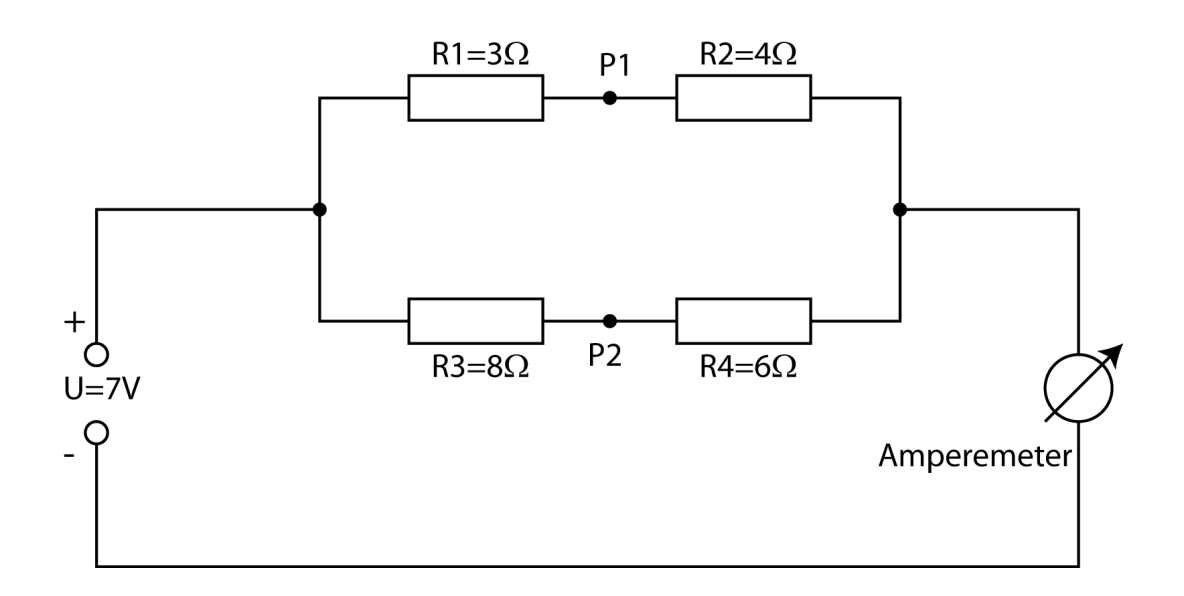

b) Ohmsches Gesetz für die gesamte Verschaltung:

$$
I = U/R_{ges} = \frac{7V}{\frac{14}{3}\Omega} = 1.5A
$$

c) Ohmsches Gesetz im unteren Zweig:

$$
I_{34} = U/R_{34} = \frac{7V}{14\Omega} = 0.5A
$$

d) Ohmsches Gesetz im oberen Zweig:

$$
I_{12} = U/R_{12} = \frac{7V}{7\Omega} = 1.0A
$$

(Dieser Strom kann auch leicht aus der Knotenregel bestimmt werden:  $I_{12} = I_{ges} - I_{34}$ ) Die ohmsche Leistung an einem Widerstand ist UI, also

$$
P = UI = I^2 R = 1A^2 4\Omega = 4.0W
$$

e) Es muss die Spannung zwischen den Punkten P1 und P2 bestimmt werden. Den Minuspol kann man unten einzeichnen und auf Masse legen. Nach dem ohmschen Gesetz gibt es an jedem Widerstand einen Spannungsabfall  $U = IR$ . Der Punkt P1 hat daher gegen den Minuspol (Bezugspotenzial) einen Spannungsabfall von  $U_2 = I_{12}R_2 = 1A4\Omega = 4V$ . Der Punkt P2 hat gegen den Minuspol einen Spannungsabfall von  $U_4 = I_{34}R_4 = 0.5A6\Omega =$ 3V. Zwischen Punkt P1 und P2 gibt es also einen Spannungsabfall von  $U_2 - U_4 = 1V$  mit Pluspol oben.

Alternative: Teil e) kann auch nach der Maschenregel gelöst werden, indem man das Voltmeter als sehr hohen Widerstand  $R_V$  zwischen P1 und P2 annimmt und eine kleine Masche über  $R_V, R_2$  und  $R_4$  legt.

### Aufg.2) (18 Punkte)

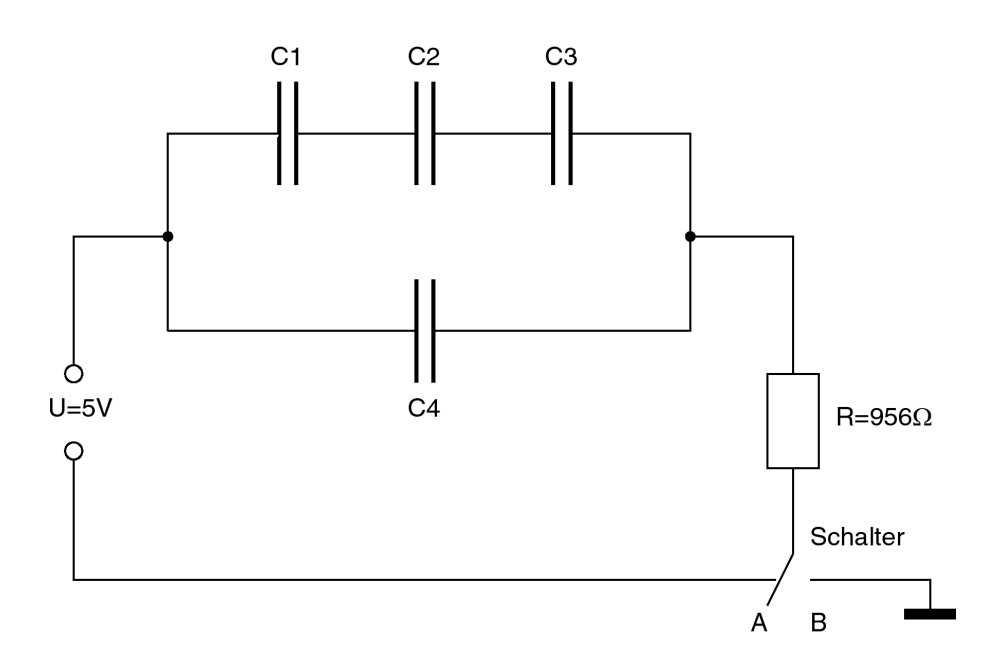

In der oben dargestellten Schaltung steht ist  $C1 = 20 \mu F$ ,  $C2 = 40 \mu F$ ,  $C3 = 20 \mu F$ ,  $C4 =$  $10\mu$ F und  $R = 956\Omega$ .

a) Wie groß ist die Gesamtkapazität der Verschaltung, die sich aus den vier Einzelkondensatoren ergibt?

b) Der Schalter steht nun auf Position A. Wie viel Ladung fließt insgesamt auf die Kondensatorschaltung?

c) Der Schalter wird nun auf Position B gestellt. Wie viel Ladung ist nach 50 ms insgesamt noch auf der Kondensatorverschaltung?

#### Lösung:

a) Im oberen Zweig liegt eine Serienschaltung vor mit einer Kapazität von

$$
C_o = \frac{1}{1/C_1 + 1/C_2 + 1/C_3} = \frac{1}{1/20\mu + 1/40\mu + 1/20\mu} = 8\mu
$$

Der obere Zweig liegt parallel zum unteren Zweig, die Gesamtkapazität ist daher:

$$
C_{ges} = C_o + C_4 = 18 \mu F
$$

b) Es ist:

$$
Q = CU = C_{ges}U = 18\mu F 5V = 90\mu C
$$

c) Die Entladung verläuft gemäß einer e-Funktion mit der Zeitkonstanten

 $\tau = RC = 956\Omega 18 \mu F = 17.208 ms$ 

Die Restladung nach einer Zeit  $t = 50$ ms ist

$$
Q = Q_0 e^{-\frac{t}{\tau}} = 90 \mu C e^{-2.90562} = 90 \mu C 0.054715 = 4.924 \mu C
$$

#### Aufg.3) (16 Punkte)

Ein integrierter Schaltkreis enthält 12000 Leitungen mit einer Kapazität von je  $0.1pF$ sowie 3.5 Millionen Feldeffekttransistoren mit einer Kapazität von je 0.2 fF. Alle Kapazitäten sind parallel geschaltet.

a) Wie groß ist die Gesamtkapazität des Schaltkreises?

b) Der Schaltkreis wird mit zwei verschiedenen Taktfrequenzen betrieben: Bei voller Leistung mit 1 GHz und im Spar-Modus mit 200 MHz. Welche Leistung wird durch das Umladen der Kapazitäten in dem Schaltkreis umgesetzt, wenn der Schaltkreis 90% der Betriebszeit im Sleep-Modus ist und 10% der Betriebszeit mit voller Leistung läuft? Die Betriebsspannung soll 3.3 V sein.

 $L\ddot{o}sung:$ 

a) Die Kapazitäten liegen parallel, daher:

$$
C_{ges} = 1.2 \cdot 10^4 \cdot 0.1 \cdot 10^{-12} F + 3.5 \cdot 10^6 \cdot 0.2 \cdot 10^{-15} F
$$
  
= 1.2 \cdot 10^{-9} F + 0.7 \cdot 10^{-9} F = 1.9 \cdot 10^{-9} F = 1.9 nF

b) Die Verlustleistung integrierter Schaltkreise ist  $P = fCU^2$  (s. Vorlesung und Hausübung). Daher ist die Verlustleistung bei voller Leistung:

$$
P_V = f_V C U^2 = 10^9 s^{-1} 1.9 \cdot 10^{-9} As/V 3.3^2 V^2 = 20.69 W
$$

Die Verlustleistung im Sleep-Modus ist entsprechend:

$$
P_S = f_S C U^2 = 2 \cdot 10^8 s^{-1} 1.9 \cdot 10^{-9} As/V 3.3^2 V^2 = 4.14 W
$$

Die mittlere Leistung ist dann:

 $\overline{P} = 0.1P_V + 0.9P_S = 5.793W$ 

Es gibt mehrere Alternativen, zum Beispiel kürzer:  $\overline{P} = \overline{f}CU^2 = (0.1f_V + 0.9f_S)CU^2$ .

#### Aufg.4) (18 Punkte)

Senkrecht zu einer Ebene verlaufen zwei Leiter, durch beide Leiter fließt ein Strom von 100 mA. Berechnen Sie die magnetische Feldstärke in den drei Punkten, die mit einem Kreuz markiert sind. Geben Sie für alle drei Punkte den Betrag und die Richtung des Magnetfeldes an: Schreiben Sie den Betrag zahlenmäßig auf und stellen Sie die Richtung durch einen Pfeil im Bild dar.

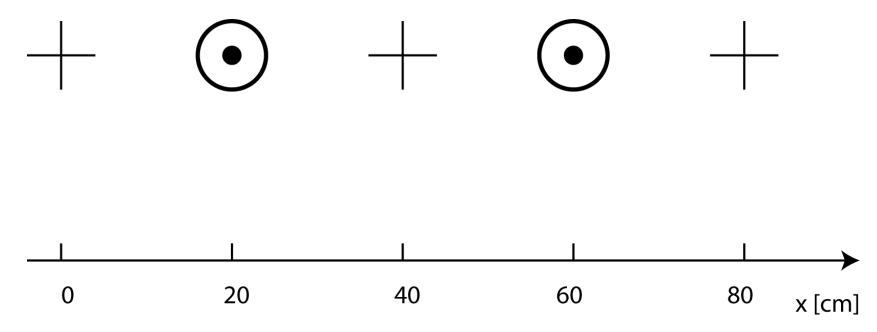

#### Lösung:

Jeder der beiden Leiter erzeugt ein Feld das den ganzen Raum fullt. Deshalb setzt sich ¨ an jedem betrachteten Ort das magnetische Feld aus zwei Komponenten zusammen, die vektoriell addiert werden mussen. Die Magnetfeldlinien umgeben einen geraden Leiter ¨ kreisförmig, die Richtungen ergeben sich aus der "Rechte-Hand-Regel".

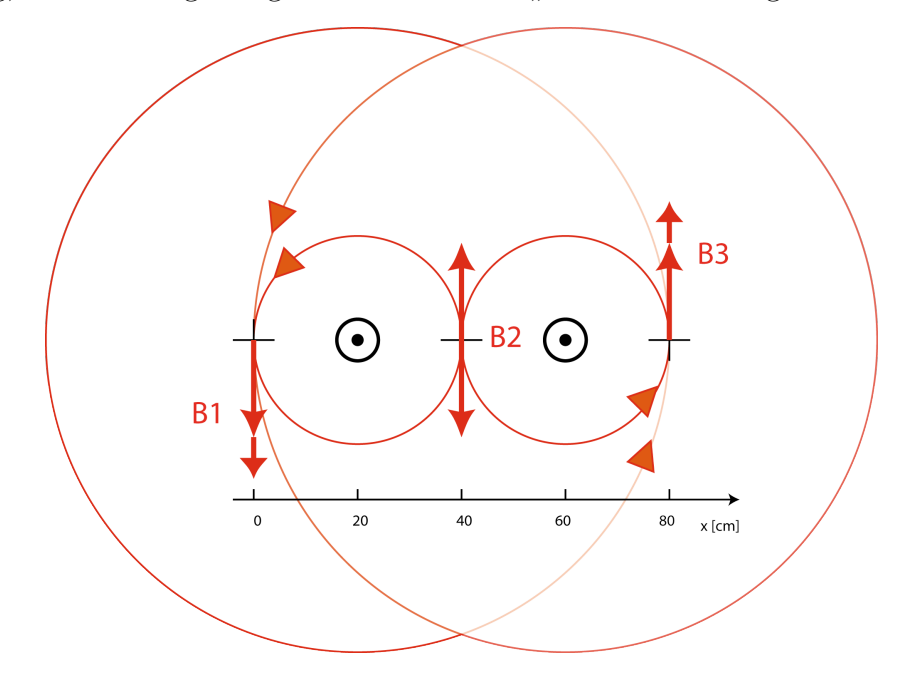

Links und rechts müssen also die Magnetfelder einfach addiert werden, weil die Vektoren in die selbe Richtung weisen. In der Mitte sind die Felder betragsmäßig gleich, die Vektoren haben aber entgegengesetzte Richtung; dort heben sich die beiden Feldvektoren also auf und das Ergebnis ist  $B_2 = 0$ . Rechnung für  $B_1$  und  $B_3$ :

Das Magnetfeld eines gerade Leiters ist  $B = \mu_0 \frac{I}{2\pi d}$  Am Punkt links ist der Abstand zu dem einen Leiter 0.2m und zu dem anderen Leiter 0.6m. Ebenso rechts. Das resultierende Magnetfeld ist daher:

$$
B_1 = B_3 = \mu_0 \frac{I}{2\pi d_1} + \mu_0 \frac{I}{2\pi d_2} = \frac{\mu_0 I}{2\pi} (1/d_1 + 1/d_2)
$$
  
= 0.2 \cdot 10^{-7} T m (1/0.2m + 1/0.6m) = 1.33 \cdot 10^{-7} T = 133 nT

## Aufg.5) (8 Punkte)

Eine Busleitung wird mit TTL-Pegeln betrieben und man kann maximal 400 kBit/s ubertragen. Wie groß ist die Bandbreite der Leitung? ¨

#### Lösung:

Die Datenrate D hängt mit der Bandbreite B bei L Leitungszuständen so zusammen:

 $D = 2B \log_2(L)$ 

Da hier mit TTL-Pegeln gearbeitet wird, gibt es zwei Leitungszustände (HIGH und LOW), also L=2. Der Zweierlogarithmus von 2 ist 1:  $log_2(2) = 1$  Daher ist:

$$
B = \frac{1}{2}D = \frac{1}{2}400000s^{-1} = 200 \, kHz
$$